## https://www.100test.com/kao\_ti2020/253/2021\_2022\_\_E5\_A6\_82\_ E4\_BD\_95\_E5\_9C\_A8W\_c97\_253068.htm Windows

 $\lambda$  with  $\lambda$  with  $\lambda$  and  $\lambda$  and  $\lambda$ **Tomcat** 

B/S C/S Web

步接收装置,由市属单位每天下班前把财务信息通过HTTP协

 $W$ eb

 $\mathbf{W}\mathbf{e}\mathbf{b}$ 

**Tomcat** 

Windows

 $J$ ava $J$ ava

## java.util.Timer

## java.util.TimerTask

web<sup>T</sup>

 $Web$ 

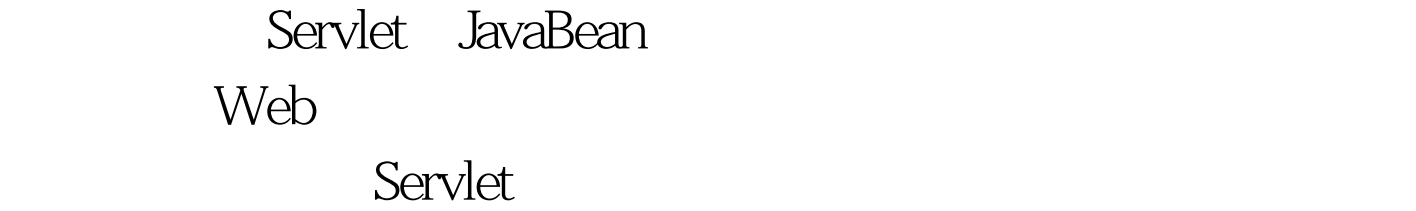

Servlet Java

Servlet javax.servlet.ServletContextListener contextInitialized(ServletContextEvent event) contextDestroyed(ServletContextEvent event)

ContextListener,

contextInitialized contextDestroyed ServletContextListener

private java.util.Timer timer = null. public void contextInitialized(ServletContextEvent event) { timer = new java.util.Timer(true). event.getServletContext().log("

动"). timer.schedule(new MyTask(event.getServletContext()), 0,

60\*60\*1000). event.getServletContext().log("

表"). } public void contextDestroyed(ServletContextEvent event) { timer.cancel(). event.getServletContext().log("
"). }  $100Test$ 

www.100test.com